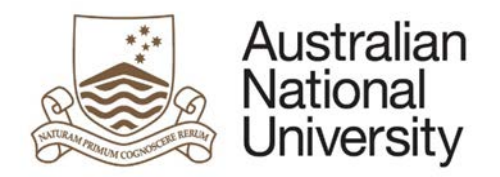

# **HDR MILESTONE REPORTING – ANNUAL RESEARCH REPORT AND PLAN EFORM**

Version 1.0

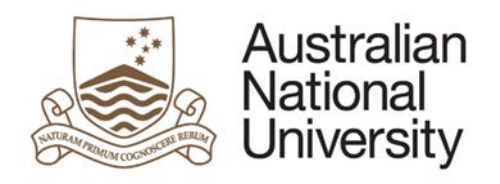

# Contents

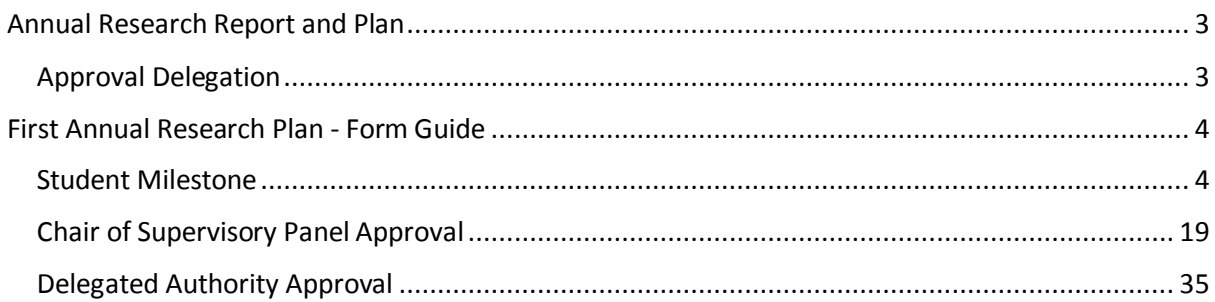

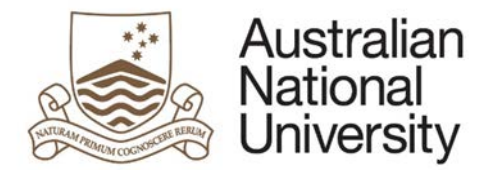

## <span id="page-2-0"></span>Annual Research Report and Plan

The Annual Research Report and Plan provides an opportunity for the student to report on activities over the past year, and to flag any personal, academic or technical problems which may impact on their research and its timely completion. Progress is assessed against the previous Annual Plan.

- Completion of an Annual Research Report and Plan is compulsory for all students enrolled in a higher degree by research (PhD; MPhil; Professional Doctorate). This report must be approved by the Chair of the Supervisory Panel and the Delegated Authority.
- The Annual Research Report and Plan is due 12 months after the previous Annual Research Report and Plan.
- ISIS will be updated on completion of this process and the completed report and plan will be emailed to you at your ANU email address.

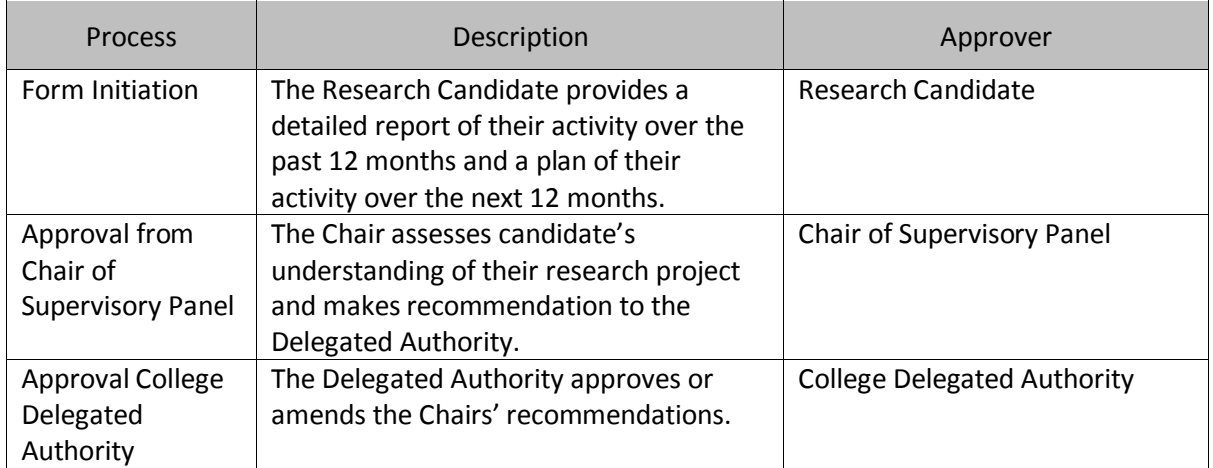

## <span id="page-2-1"></span>Approval Delegation

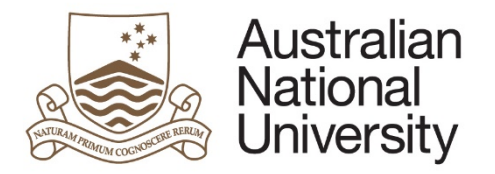

## First Annual Research Plan - Form Guide

This reference guide provides an overview of the process when submitting the Annual Research Report and Plan.

### Student Milestone

<span id="page-3-1"></span><span id="page-3-0"></span>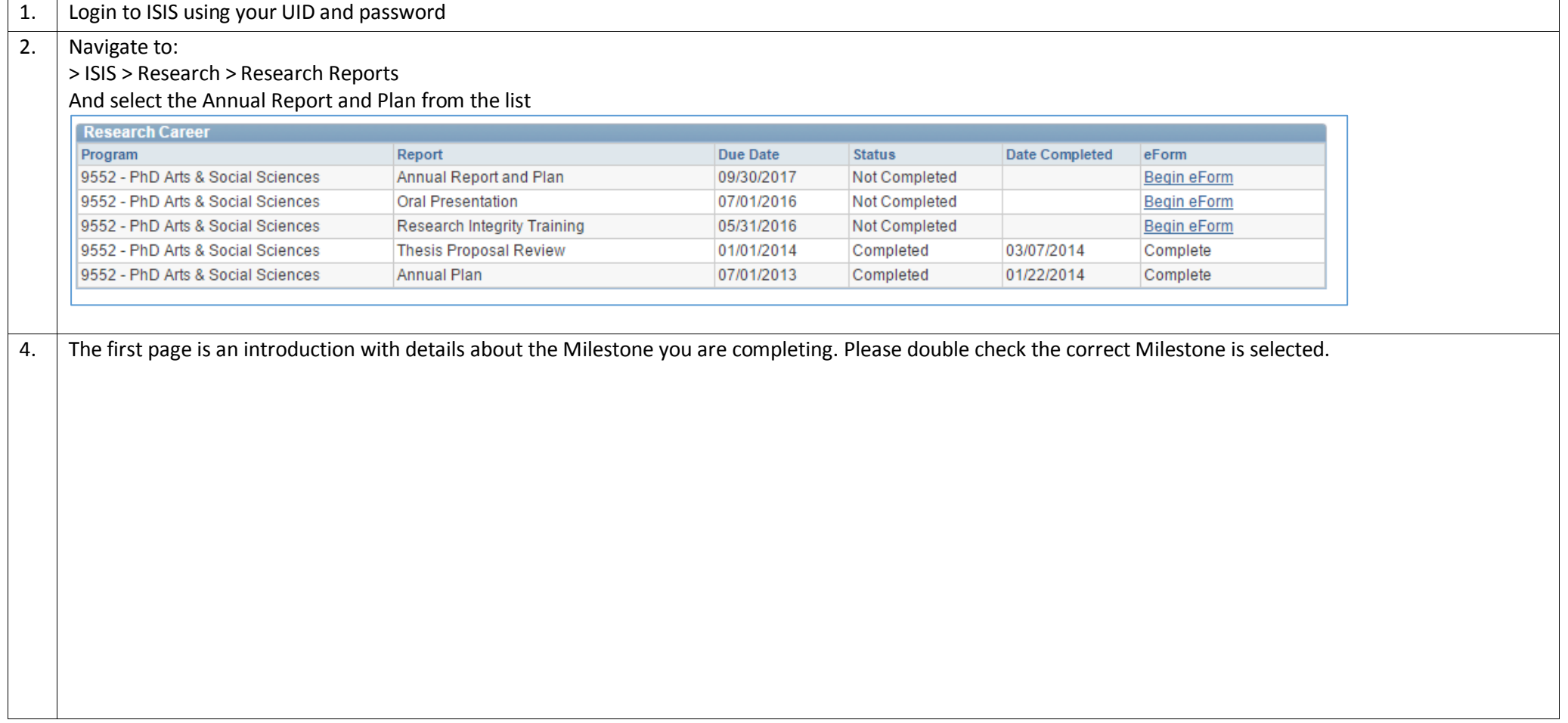

![](_page_4_Picture_0.jpeg)

![](_page_4_Picture_17.jpeg)

![](_page_5_Picture_0.jpeg)

**Reference Guide**

![](_page_5_Picture_22.jpeg)

![](_page_6_Picture_0.jpeg)

![](_page_6_Picture_11.jpeg)

![](_page_7_Picture_0.jpeg)

**Reference Guide**

![](_page_7_Picture_19.jpeg)

![](_page_8_Picture_0.jpeg)

6.

**Reference Guide**

If your maximum submission date is in the next 12 months you will be asked if you expect to submit on time. If not, please provide details on why you cannot meet this date and also provide an indication of when you anticipate you will submit your thesis. Note that a \* means this is a compulsory field and you must provide a response.

![](_page_8_Picture_34.jpeg)

![](_page_9_Picture_0.jpeg)

![](_page_9_Picture_27.jpeg)

![](_page_10_Picture_0.jpeg)

![](_page_10_Picture_39.jpeg)

![](_page_11_Picture_0.jpeg)

9. The main body of your plan will be detailed in the Research Planning and Progress Section. In this section you must provide details on the goals you have completed in the last 12 months, the goals which are currently in progress, and any new goals you have identified for the next 12 months. Here you have the option of directly writing the details of your planned goals into the form, or uploading a college provided template or other supporting documentation. You may choose to provide both.

![](_page_11_Picture_39.jpeg)

![](_page_12_Picture_0.jpeg)

10. If you wish to detail your research goals within the form, you must provide a Description, Goal Status, Anticipated Completion Date and Plan of your activities towards the completion of each goal. Depending on the status of the goal, you will have to provide an Activity Plan and/or an Activity Report. The Activity Plan is to detail any activity which will be undertaken in the next 12 months. The Activity Report is to detail any activities undertaken in the past 12 months.

![](_page_12_Picture_34.jpeg)

![](_page_13_Picture_0.jpeg)

![](_page_13_Picture_29.jpeg)

![](_page_14_Picture_0.jpeg)

![](_page_14_Picture_20.jpeg)

![](_page_15_Picture_0.jpeg)

![](_page_15_Picture_24.jpeg)

If you are undertaking payed employment, please provide the expected hours per week and weeks of employment.

![](_page_16_Picture_0.jpeg)

![](_page_16_Picture_28.jpeg)

![](_page_17_Picture_0.jpeg)

![](_page_17_Picture_35.jpeg)

![](_page_18_Picture_0.jpeg)

![](_page_18_Picture_76.jpeg)

## Chair of Supervisory Panel Approval

<span id="page-18-0"></span>![](_page_18_Picture_77.jpeg)

![](_page_19_Picture_0.jpeg)

## Introduction

![](_page_19_Picture_2.jpeg)

**Reference Guide**

**Form Details Candidate Details:** Milestone Type: Annual Research Report and Plan Milestone Due: 30/09/2017

The Annual Research Report and Plan provides an opportunity for the student to report on activities over the past year, and to flag any personal, academic or technical problems which may impact on their research and its timely completion. Progress is assessed against the previous Annual Plan.

- Completion of an Annual Research Report and Plan is compulsory for all students enrolled in a higher degree by research (PhD; MPhil; Professional Doctorate). This report must be approved by the chair of the supervisory panel and the Delegated Authority.
- . ISIS will be updated on completion of this process and the completed report and plan will be emailed to you at your ANU email address.

Further information regarding Research Milestones can be found here.

You can save your progress and come back later by pressing the disk icon in the top right of this page.

Please review the Annual Research Report and Plan submitted by entired and provide the assessment of the supervisory panel. It is expected and assumed that you have discussed the responses with the candidate. The candidate will be able to view your comments on completion. As such, it is essential that the panel discuss the plan with the candidate.

![](_page_19_Picture_10.jpeg)

Click on  $\left| \left( \rightarrow \right) \right|$  to proceed.

4. This page provides details on the Candidate's candidature, citizenship, Supervisory Panel and scholarships.

![](_page_20_Picture_0.jpeg)

![](_page_20_Picture_11.jpeg)

![](_page_21_Picture_0.jpeg)

![](_page_21_Picture_28.jpeg)

![](_page_22_Picture_0.jpeg)

![](_page_22_Picture_54.jpeg)

![](_page_23_Picture_0.jpeg)

![](_page_23_Picture_17.jpeg)

![](_page_24_Picture_0.jpeg)

![](_page_24_Picture_52.jpeg)

![](_page_25_Picture_0.jpeg)

![](_page_25_Picture_19.jpeg)

![](_page_26_Picture_0.jpeg)

.

![](_page_26_Picture_39.jpeg)

![](_page_27_Picture_0.jpeg)

![](_page_27_Picture_35.jpeg)

![](_page_28_Picture_0.jpeg)

.

![](_page_28_Picture_29.jpeg)

![](_page_29_Picture_0.jpeg)

![](_page_29_Picture_14.jpeg)

![](_page_30_Picture_0.jpeg)

![](_page_30_Picture_22.jpeg)

![](_page_31_Picture_0.jpeg)

.

**Reference Guide**

![](_page_31_Picture_44.jpeg)

![](_page_32_Picture_0.jpeg)

![](_page_32_Picture_35.jpeg)

![](_page_33_Picture_0.jpeg)

![](_page_33_Picture_19.jpeg)

![](_page_34_Picture_0.jpeg)

![](_page_34_Picture_71.jpeg)

# Delegated Authority Approval

<span id="page-34-0"></span>![](_page_34_Picture_72.jpeg)

![](_page_35_Picture_0.jpeg)

Forms Assigned To Me **Assigned By Date Assigned** Comment Form HDR Milestone Reporting (v74) - Delegated Authority an announcement Names and all Click on the form to enter 4. The first page is an introduction with details about the Candidate and the Milestone they have completed. Introduction Form Id: 1000004710 **Form Details Candidate Details:** Milestone Type: Annual Research Report and Plan Milestone Due: 30/09/2017 The Annual Research Report and Plan provides an opportunity for the student to report on activities over the past year, and to flag any personal, academic or technical problems which may impact on their research and its timely completion. Progress is assessed against the previous Annual Plan. . Completion of an Annual Research Report and Plan is compulsory for all students enrolled in a higher degree by research (PhD: MPhil: Professional Doctorate). This report must be approved by the chair of the supervisory panel and the Delegated Authority. . ISIS will be updated on completion of this process and the completed report and plan will be emailed to you at your ANU email address. Further information regarding Research Milestones can be found here. You can save your progress and come back later by pressing the disk icon in the top right of this page. Click on  $\left| \left( \rightarrow \right) \right|$  to proceed.

![](_page_36_Picture_0.jpeg)

5. The Delegated Authority should review the following pages. They provide details on the Candidate, their enrolment, their academic activity, their milestones, their research plan, and their research support.

![](_page_37_Picture_0.jpeg)

![](_page_37_Picture_10.jpeg)

![](_page_38_Picture_0.jpeg)

**Reference Guide**

![](_page_38_Picture_11.jpeg)

![](_page_39_Picture_0.jpeg)

**Reference Guide**

![](_page_39_Picture_11.jpeg)

![](_page_40_Picture_0.jpeg)

![](_page_40_Picture_11.jpeg)

![](_page_41_Picture_0.jpeg)

**Reference Guide**

![](_page_41_Picture_30.jpeg)

![](_page_42_Picture_0.jpeg)

**Reference Guide**

![](_page_42_Picture_11.jpeg)

![](_page_43_Picture_0.jpeg)

**Reference Guide**

![](_page_43_Picture_11.jpeg)

![](_page_44_Picture_0.jpeg)

The chair has detailed the following information regarding ethics approval(s).

#### **Ethics Approval #1**

Organisation type: Internal (ANU) Approval obtained: Yes Approval date: 2/05/2016 Reference #: 1234 Details: Internal Ethics Details

#### **Ethics Approval #2**

Organisation type: External Approval obtained: Yes Approval date: 3/05/2016 Reference #: 4321 Details: Details on external Ethics

![](_page_45_Picture_0.jpeg)

![](_page_45_Picture_10.jpeg)

![](_page_46_Picture_0.jpeg)

![](_page_46_Picture_48.jpeg)

![](_page_47_Picture_0.jpeg)

![](_page_47_Picture_28.jpeg)

![](_page_48_Picture_0.jpeg)

**Reference Guide**

![](_page_48_Picture_2.jpeg)